**1** to the set of  $\mathbf{1}$ 

## **2** 組(**Tuple**

 $(pair)$  2 *n* (tuple)  ${1, 2, true}$  3  ${i$ *k*  ${Nat, Nat, Bool}$  $\mathsf{t}_1$   $\mathsf{t}_n$  *n*  $\{\mathsf{t}_i^{i\in 1...n}\}$   $\{T_i^{i\in 1...n}\}$  *n* 0  $\{\mathbf{t}_i^{i \in 1...n}\}$  {} 1 {5} 5 term projection  $\mathtt{t} ::= \ldots ~|~\{\mathtt{t}^{i\in 1...n}_i\} \mid \mathtt{t.i}$  $v ::= ... | {v_i^{i \in 1...n}}$  $T ::= \ldots | \{T_i^{i \in 1...n}\}$ 評価規則に 3 つの規則を追加する。  $\{v_i^{i \in 1...n}\}$ .*j*  $\rightarrow v_j$  $(E-PROJTUPLE)$   $t \to t'$  $\frac{d \rightarrow b}{d \cdot i \rightarrow t'.i}$  (E-PROJ)  $\mathtt{t}_{j} \rightarrow \mathtt{t}'_{j}$  $\{\mathtt{v}_i^{i\in 1\dots j-1},\mathtt{t}_j,\mathtt{t}_k^{k\in j+1\dots n}\}\rightarrow\{\mathtt{v}_i^{i\in 1\dots j-1},\mathtt{t}_j',\mathtt{t}_k^{k\in j+1\dots n}\}$ (E-TUPLE)  $2$ for each  $i \Gamma \vdash t_i : T_i$  $\Gamma \vdash \{\mathtt{t}^{i\in 1...n}_i\} : \{\mathtt{T}^{i\in 1...n}_i\}$  $(T-TUPLE)$   $\Gamma \vdash t : \{T_i^{i \in 1...n}\}$  $\frac{C_i}{\Gamma \vdash t.j : T_j}$  (T-PROJ) projection  $[\mathbf{x} \mapsto \mathbf{s}] \{ \mathbf{t}_i^{i \in 1 \dots n} \} = \{ ([\mathbf{x} \mapsto \mathbf{s}] \mathbf{t}_i )^{i \in 1 \dots n} \}$  $[x \mapsto s](t.i) = ([x \mapsto s]t).i$ 1.  $\qquad \qquad \vdash \{\text{true}, \text{pred (succ 0)}, \text{false}\}.2 : \texttt{Nat}$ 練習問題 **2.** term *{*true*,* pred (succ 0)*,* false*}.*2 を評価せよ。各 1 ステップ評価の導出

2

**4** 直和**(Sum)**

 $(sum type)$ , 2

3.  $\qquad \qquad \vdash \{\text{a=true},\text{b=pred}(\text{succ 0})\}.\text{b:Nat}$ 

**4.** term  $\{a=true, b=pred(succ 0)\}$ .b 1

projection  $[\texttt{x} \mapsto \texttt{s}]\{\texttt{l}_i = \texttt{t}$ *i∈*1*...n i*  $\} = \{1_i = [\mathbf{x} \mapsto \mathbf{s}] \mathbf{t}$ *i∈*1*...n i*

 $\{ \mathbf 1_i = \mathbf v_i^{i \in 1 \dots j-1}, \mathbf 1_j = \mathbf t_j, \mathbf 1_k = \mathbf t_k^{k \in j+1 \dots n} \} \to \{ \mathbf 1_i = \mathbf v_i^{i \in 1 \dots j-1}, \mathbf 1_j = \mathbf t'_j, \mathbf 1_k = \mathbf t_k^{k \in j+1 \dots n} \}$ 

 $T ::= \ldots \mid \{1_i : T_i^{i \in 1...n}\}$ 

$$
\texttt{v} ::= \dots \mid \{ \texttt{l}_i = \texttt{v}_i^{i \in 1 \dots n} \}
$$

$$
f_{\rm{max}}
$$

$$
-\left(1-\frac{1}{2}\right)
$$

$$
\mathbf{v} \dots \dots \mathbf{v} \mathbf{v}_i \qquad \mathbf{v}
$$

$$
\mathbf{r} = \begin{bmatrix} 1 & 0 & \mathbf{r} \end{bmatrix} \begin{bmatrix} 1 & n \end{bmatrix}
$$

$$
\overline{v_i^{i \in 1...n}} \cdot \mathbf{1}_i \to \mathbf{v}_i
$$
 (E-PROJRCD)  $\frac{\mathbf{t} \to \mathbf{t}'}{\mathbf{t} \cdot \mathbf{1} \to \mathbf{t}' \cdot \mathbf{1}}$  (

3  
\n
$$
\frac{1}{\{1_i = v_i^{i \in 1...n}\} . 1_j \to v_j}
$$
 (E-PROJRCD) 
$$
\frac{t \to t'}{t . 1 \to t'. 1}
$$
 (E-PROJ)  
\n
$$
t_j \to t'_j
$$

$$
\frac{2}{\Gamma \vdash \{1_i = \mathbf{t}_i^{i \in 1 \dots n}\} : \{1_i : T_i^{i \in 1 \dots n}\}} \quad (\text{T-RCD}) \quad \frac{\Gamma \vdash \mathbf{t} : \{1_i : T_i^{i \in 1 \dots n}\}}{\Gamma \vdash \mathbf{t} . 1_j : T_j} \quad (\text{T-ROJ})
$$

$$
\begin{aligned}[x\mapsto \mathbf{s}]\{\mathbf{l}_i = \mathbf{t}_i^{i\in 1\ldots n}\} &= \{\mathbf{l}_i = [\mathbf{x}\mapsto \mathbf{s}]\mathbf{t}_i^{i\in 1\ldots n}\}\\ [\mathbf{x}\mapsto \mathbf{s}](\mathbf{t}.\mathbf{1}) &= ([\mathbf{x}\mapsto \mathbf{s}]\mathbf{t}).\mathbf{1}\end{aligned}
$$

$$
\{ \verb+partno=5524, cost=30.27\} \hspace{0.5cm} \{ cost=30.27, partno=5524\} \hspace{1.5cm}
$$

レコードをこれまでの計算体系に追加する。まず、term にレコードとレコードの pro-

$$
\mathtt{t} ::= \dots \mid \{1_i = \mathtt{t}_i^{i \in 1...n}\} \mid \mathtt{t}.\mathtt{l}
$$

 ${x=5}$ 

 $\{partno=5524, cost=30.27\}$   $\{x:Nat\}$ 

**3** (Record)

 ${partno:Nat, cost:Float}$ 

jection

(E-RCD)

```
PhysicalAddr = {firstlast:String, addr:String}
VirtualAddr = {name:String, email:String}
```

```
Addr = PhysicalAddr + VirtualAddr
             Addr PhysicalAddr VirtualAddr inl, inr
                                     グをつけたものである。例えば、{firstlast:IsaoSasano, addr:Tokyo} PhysicalAddr
                     inl \{firstlast:IsaoSasano, addr:Tokyo\}Addr 型である。また、{name:Sasano, email:sasano@tokyo} VirtualAddr 型であ
             inr inr {name:Sasano, email:sasano@tokyo} Addr
  T_1+T_2 T_1 \qquad \qquad inl T_2inr constants the case extendion of the set of the case \simddr 2009 and 2009 and 2009 and 2009 and 2009 and 2009 and 2009 and 2009 and 2009 and 2009 and 2009 and 2009 and
  getName = \lambdaa: Addr.
     case a of
        inl x ⇒ x.firstlast
     | inr y ⇒ y.name
  \textrm{term}case
                t ::= ... | inl t | inr t | case t of inl x \Rightarrow t | inr x \Rightarrow tv ::= . . . | inl v | inr v
                                           T ::= ... | T + T5\,\frac{1}{\text{case (inl v) of inl x}_1 \Rightarrow t_1 \mid \text{inr x}_2 \Rightarrow t_2 \rightarrow [x_1 \mapsto v] t_1} (E-CASEINL)
          \frac{1}{\text{case (inr v) of inl x}_1 \Rightarrow t_1 \mid \text{inr x}_2 \Rightarrow t_2 \rightarrow [x_2 \mapsto v] t_2} (E-CASEINR)
                                           \mathtt{t}_{0} \rightarrow \mathtt{t}_{0}'\frac{1}{\csc^2 6} (case t<sub>0</sub> of inl x_1 \Rightarrow t_1 | inr x_2 \Rightarrow t_2 \rightarrow \csc^2 t_0 of inl x_1 \Rightarrow t_1 | inr x_2 \Rightarrow t_2 (E-CASE)
                             \texttt{t} \to \texttt{t}'inl t \rightarrow \text{inl } t'(E-INL) \frac{t \rightarrow t'}{i}\frac{c \rightarrow c}{\text{inr } t \rightarrow \text{inr } t'} (E-INR)
3\Gamma \vdash \texttt{t} : \texttt{T}_1\Gamma \vdash inl t : {\tt T_1}+{\tt T_2}(T\text{-}INL) \frac{\Gamma \vdash \texttt{t} : T_2}{\Gamma \vdash \cdot \cdot \cdot \cdot \cdot}\frac{1 + 3 \cdot 12}{\Gamma + \text{inr t} : T_1 + T_2} (T-INR)
                  \Gamma \vdash t_0: T_1+T_2 \quad \Gamma, x_1: T_1 \vdash t_1: T \quad \Gamma, x_2: T_2 \vdash t_2: T_1\frac{1}{\Gamma} case t<sub>0</sub> of inl x_1 \Rightarrow t_1 | inr x_2 \Rightarrow t_2: T (T-CASE)
```
**5.**  $\qquad \qquad \vdash \text{let } x = \text{inl true in case } x \text{ of } \text{inl } y \Rightarrow y \mid \text{inr } z \Rightarrow z : \text{Bool}$ 

**6.** term let  $x = \text{inl}$  true in case x of inl  $y \Rightarrow y \mid \text{inr } z \Rightarrow z$  $1$ 

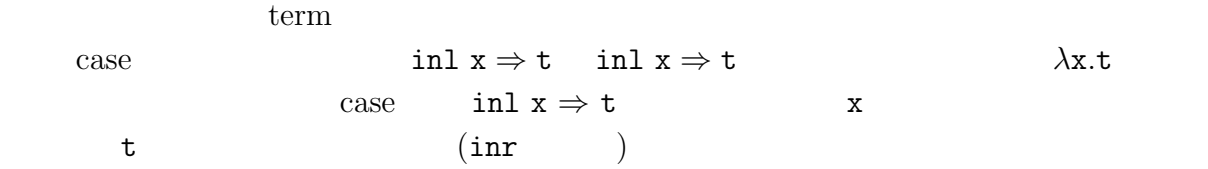